### <span id="page-0-1"></span>**Checklist for Working With the NRD**

The Nationwide Readmissions Database (NRD) is part of a family of databases and software tools developed for the [Healthcare Cost](https://www.hcup-us.ahrq.gov/)  [and Utilization Project \(HCUP\).](https://www.hcup-us.ahrq.gov/)

The number of studies using the NRD has increased rapidly in recent years. HCUP databases, including the NRD, are consolidated sources of information that can be used for many types of research. Researchers, peer manuscript reviewers, and journal editors need to understand the NRD database design, its strengths and limitations, and how it has changed over time to ensure its appropriate use and interpretation of study results. This document which provides a checklist of key considerations and connects users to NRD informational resources is organized into four sections:

- 1. HCUP Data Use Agreement for Nationwide Databases and Acknowledgements
- 2. Research Design
- 3. Data Analysis
- 4. Transition from International Classification of Diseases, Ninth Revision, Clinical Modification (ICD-9-CM) to the Tenth Revision, Clinical Modification/Procedure Coding System (ICD-10-CM/PCS).

The NRD Database Documentation page is the main resource for all information regarding the NRD, including the [Introduction to the](https://www.hcup-us.ahrq.gov/db/nation/nrd/Introduction_NRD_2010-2017.pdf)  [HCUP Nationwide Readmissions Database \(NRD\),](https://www.hcup-us.ahrq.gov/db/nation/nrd/Introduction_NRD_2010-2017.pdf) which is recommended as a starting resource for new users.

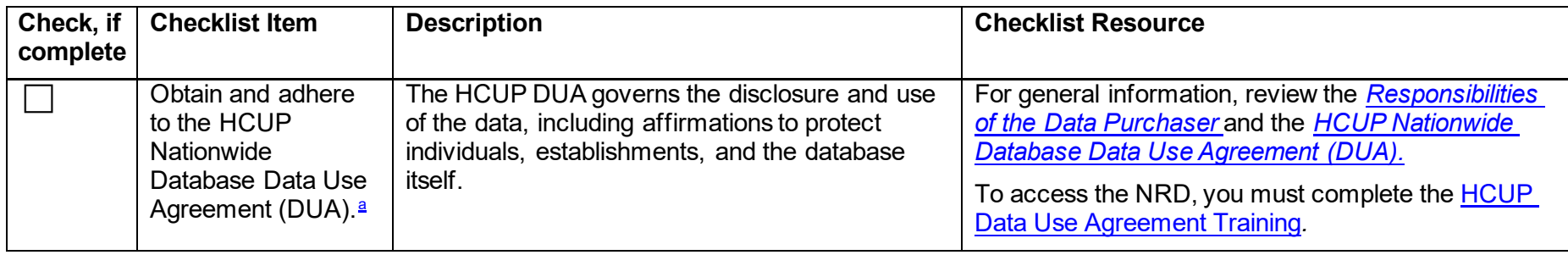

#### **1. NRD Data Use and Acknowledgments**

<span id="page-0-0"></span>HCUP NRD (11/16/2022) 1 <sup>a</sup> HCUP data users acknowledge that violation of the AHRQ confidentiality statute is subject to a civil penalty of up to \$14,140 under 42 U.S.C. 299c-3(d), and that deliberately making a false statement about this or any matter within the jurisdiction of any department or agency of the Federal Government violates 18 U.S.C. 1001 and is punishable by a fine, up to five years in prison, or both. Violators of this Agreement may also be subject to penalties under state confidentiality statutes that apply to these data for particular states.

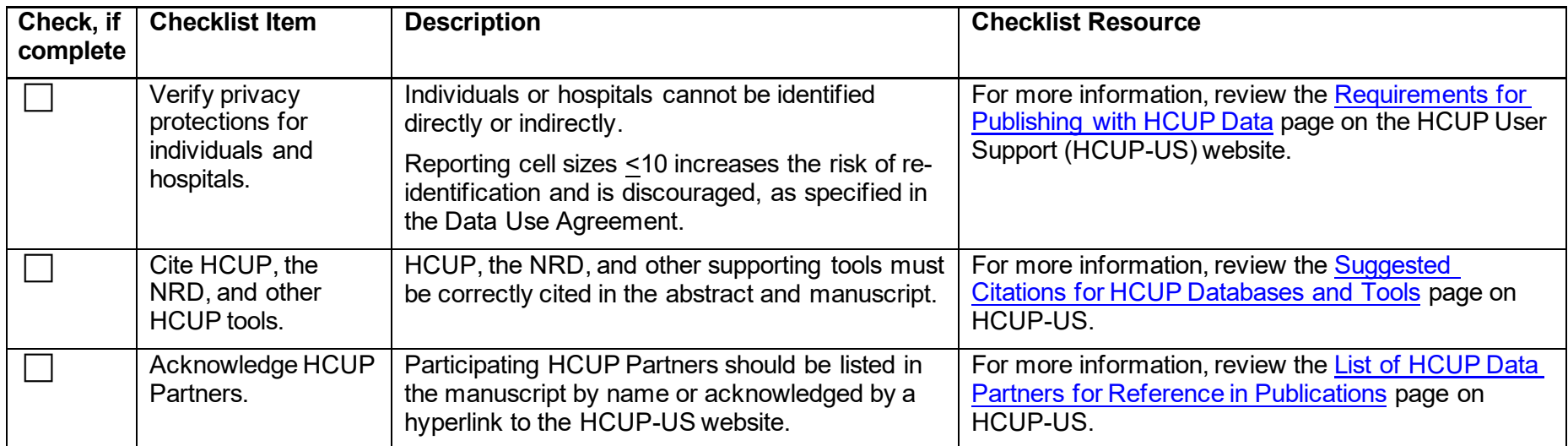

# **2. Research Design**

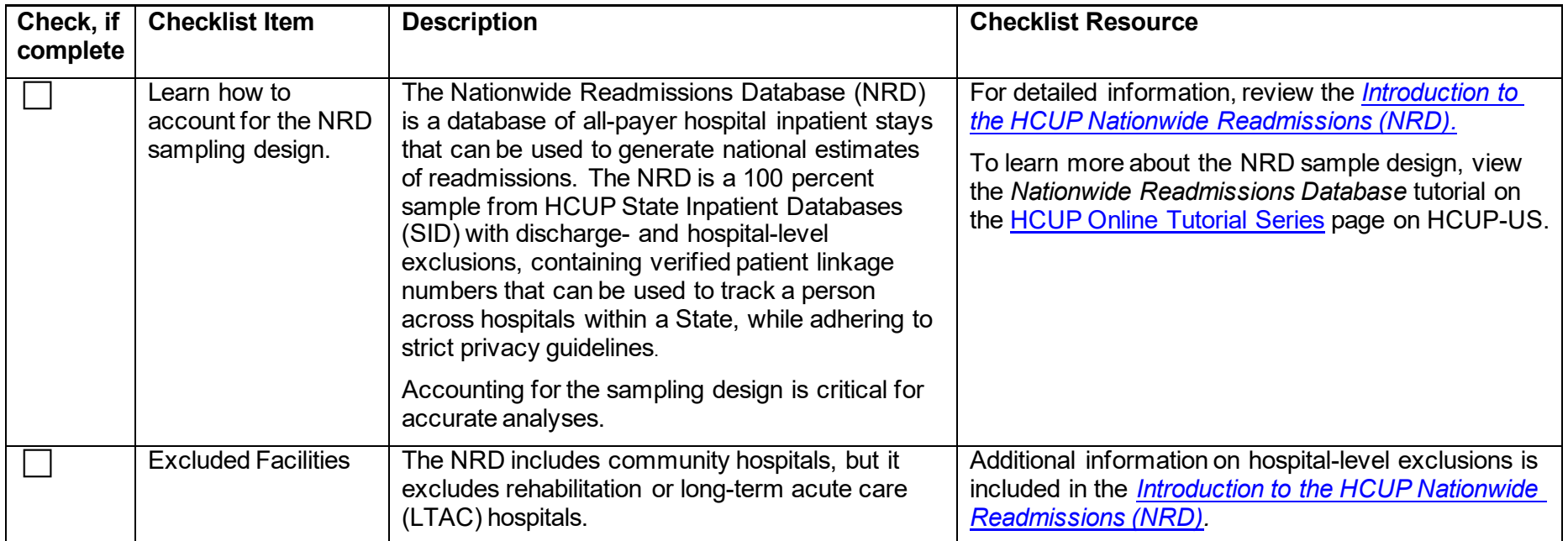

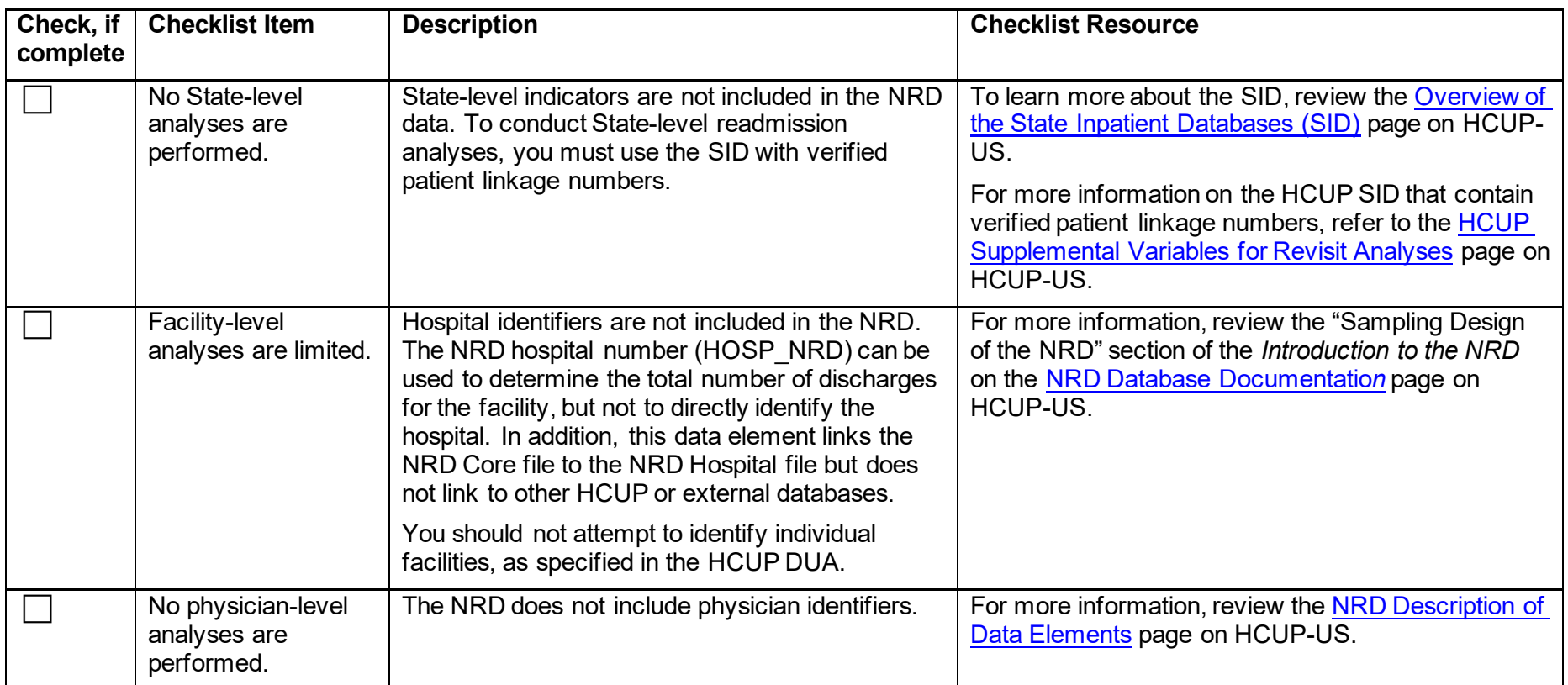

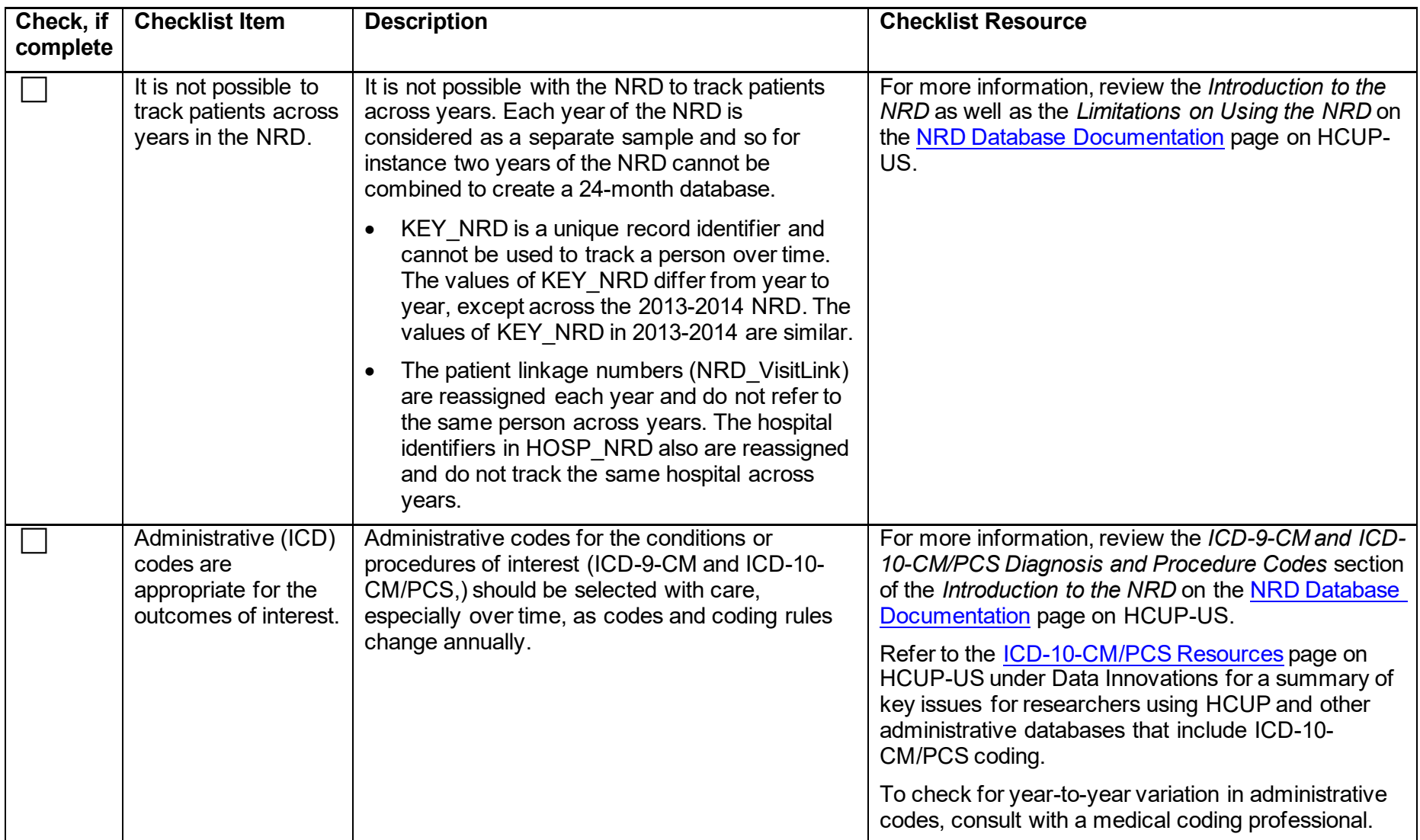

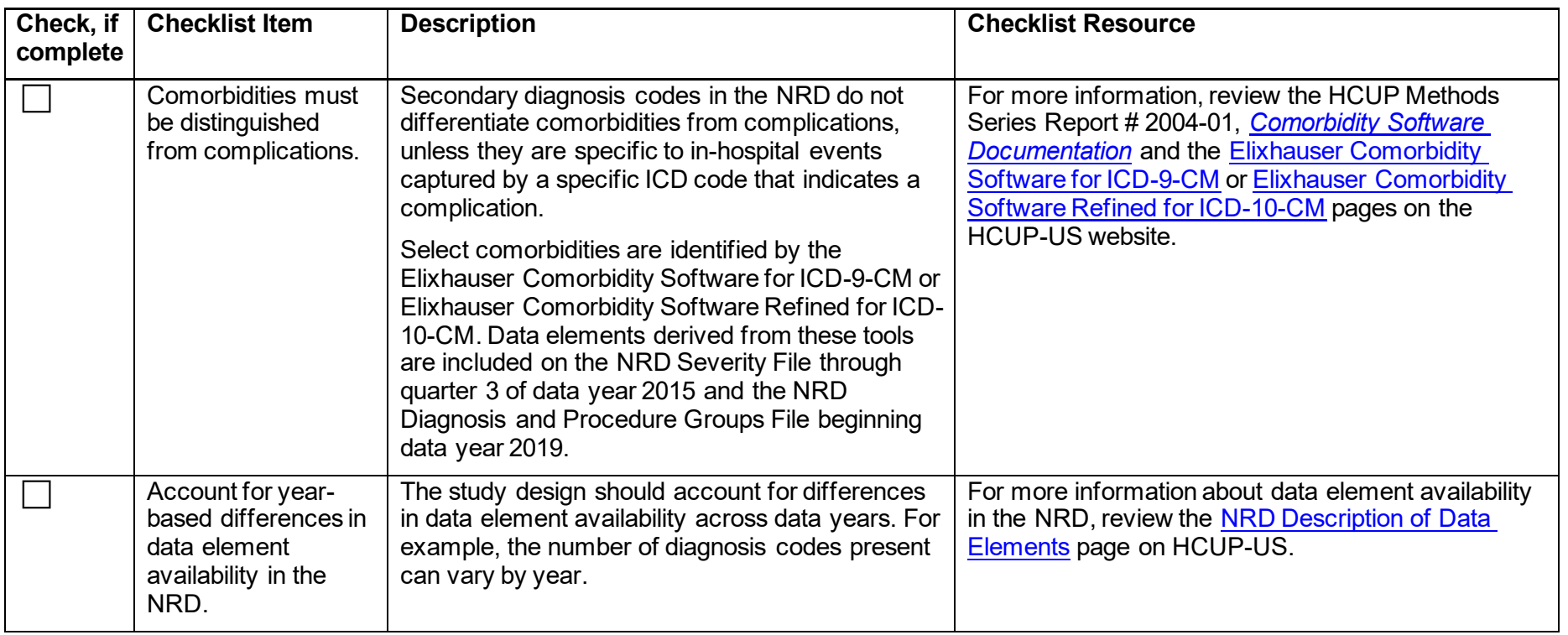

### **3. Data Analysis**

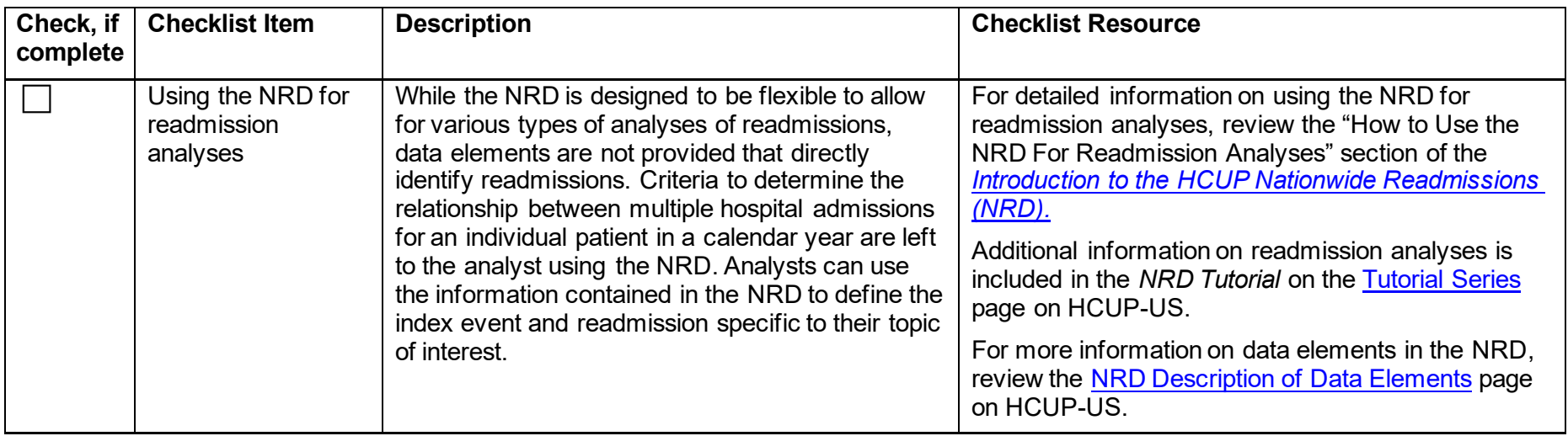

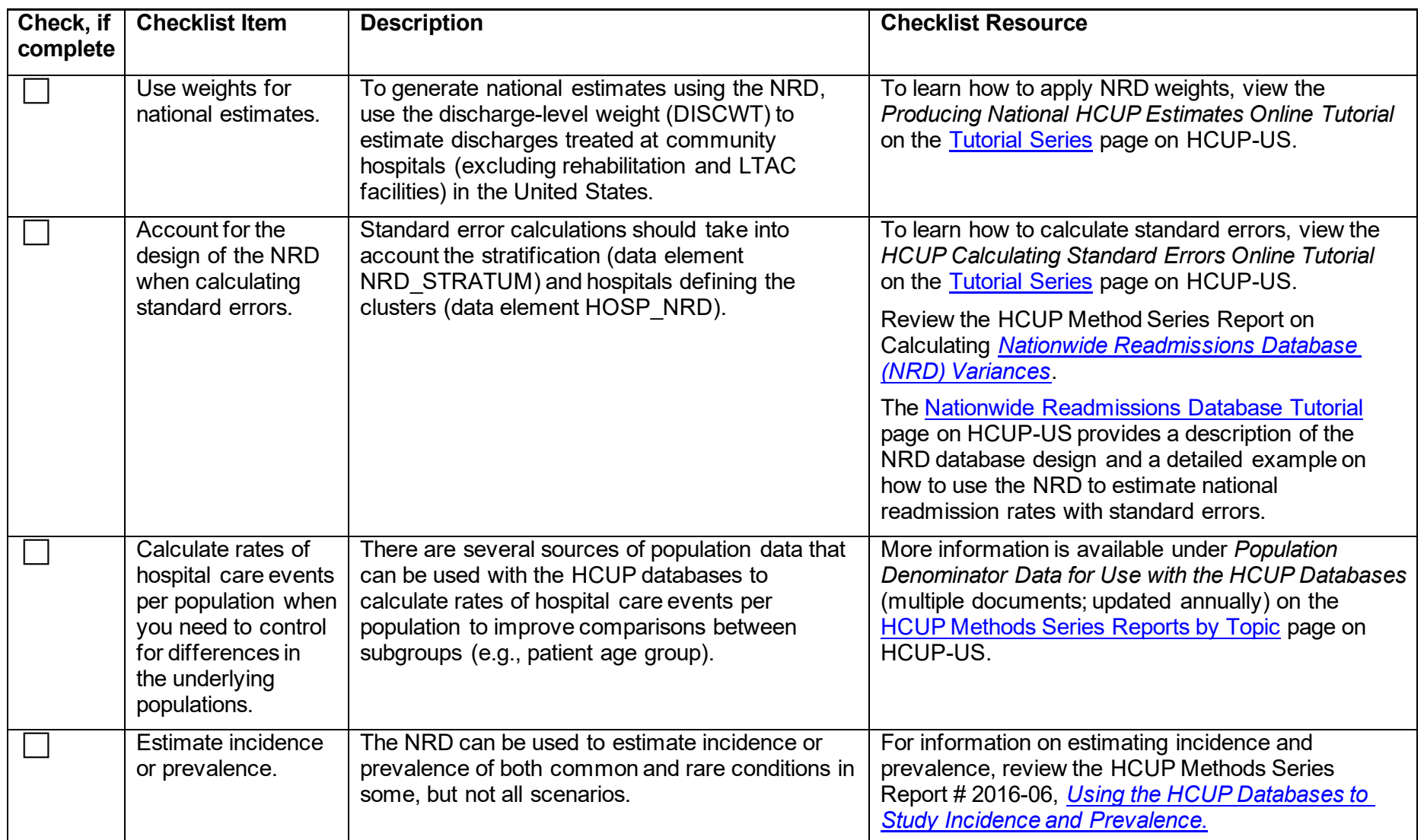

## **4. ICD-9-CM to ICD-10-CM/PCS Transition**

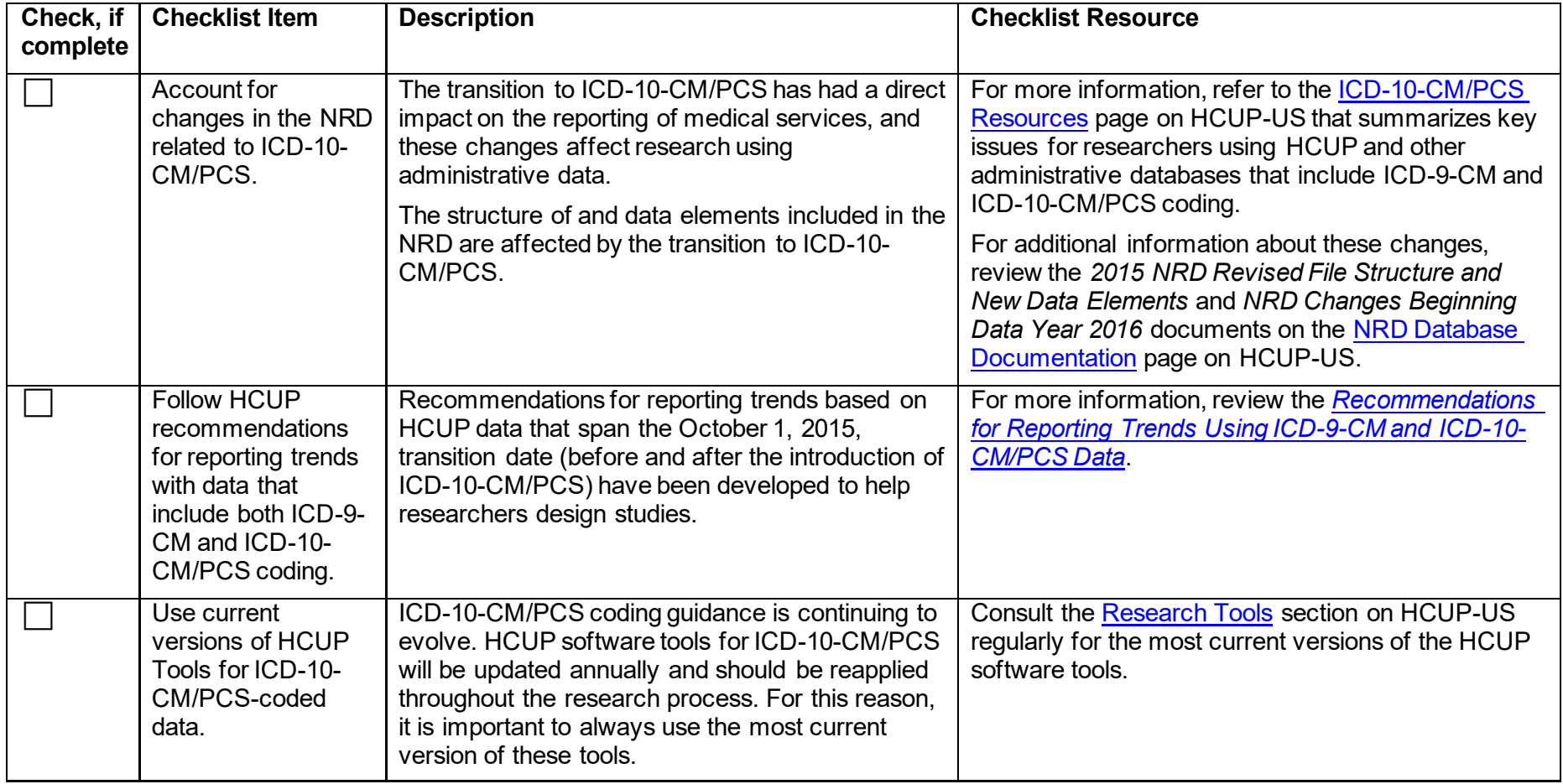